## Reject a Course, Substitute Another

Thursday, December 26, 2019 11:01 AM

While reviewing an encoded degree audit, you may notice a requirement is not yet met due to an outstanding grade:

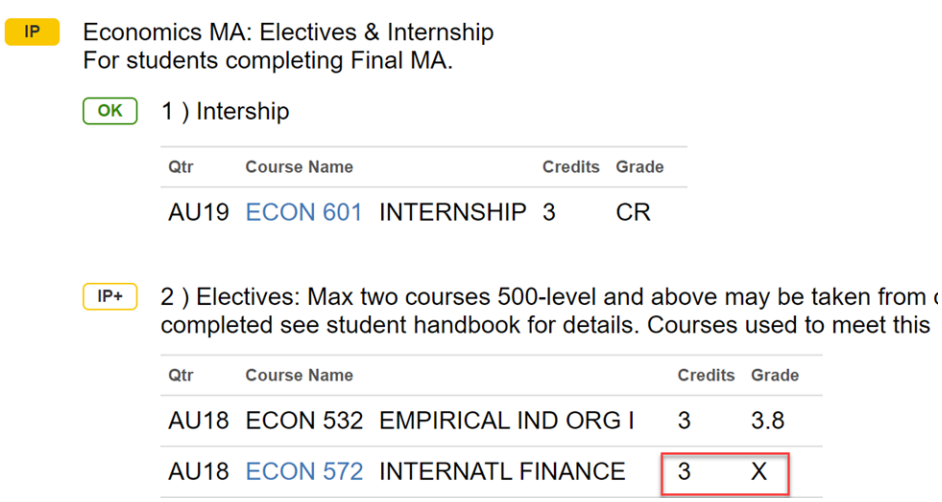

However, looking at the bottom of the audit, I see another course with a grade that could be substituted:

## **COURSES NOT ASSIGNED to REQUIREMENTS**

The following courses have been completed, but have not been assign dissertation and capstone courses taken after you satisfied the minimu requirement, see your adviser.

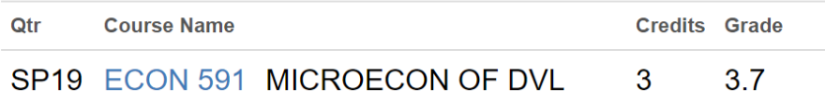

1. First, I must reject the AUT18 ECON 572 course. I check the PSNAME to reject an elective, in the DARS exception site:

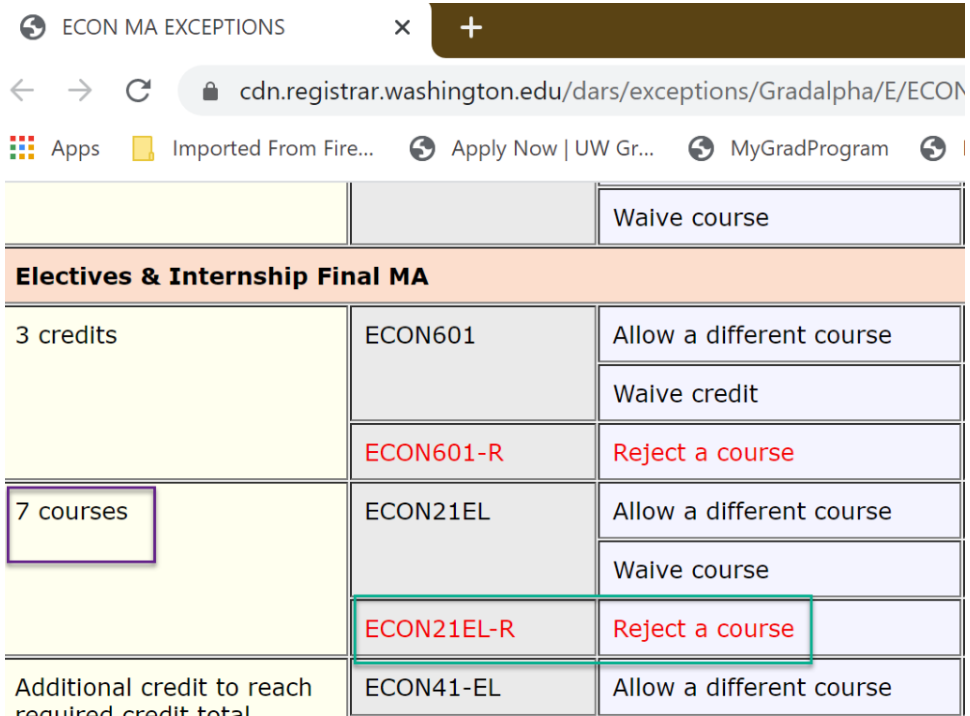

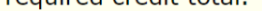

 $\mathcal{L}^{\mathcal{A}}$ 

 $\sim$ 

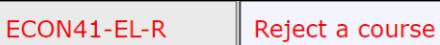

## 2. Then, in MGP > Exceptions > Reject a Course From Requirement

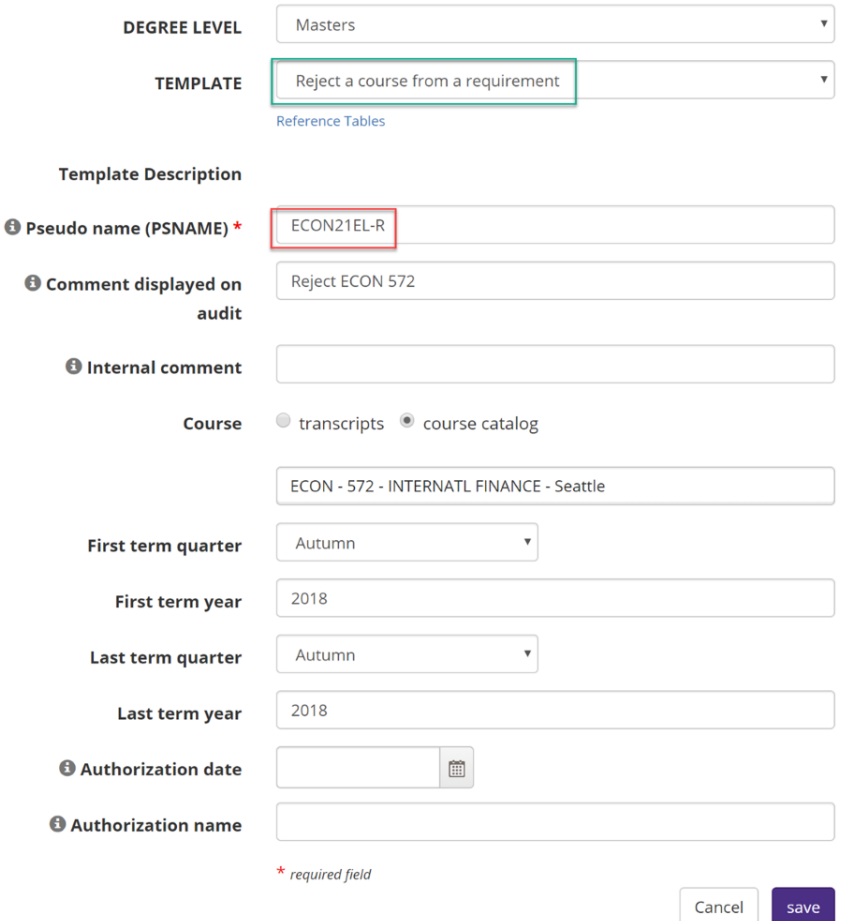

3. Now, I will "Allow a Course to Count Toward a Requirement" to substitute in ECON 591. I will use the PSNAME for "allow a different course."

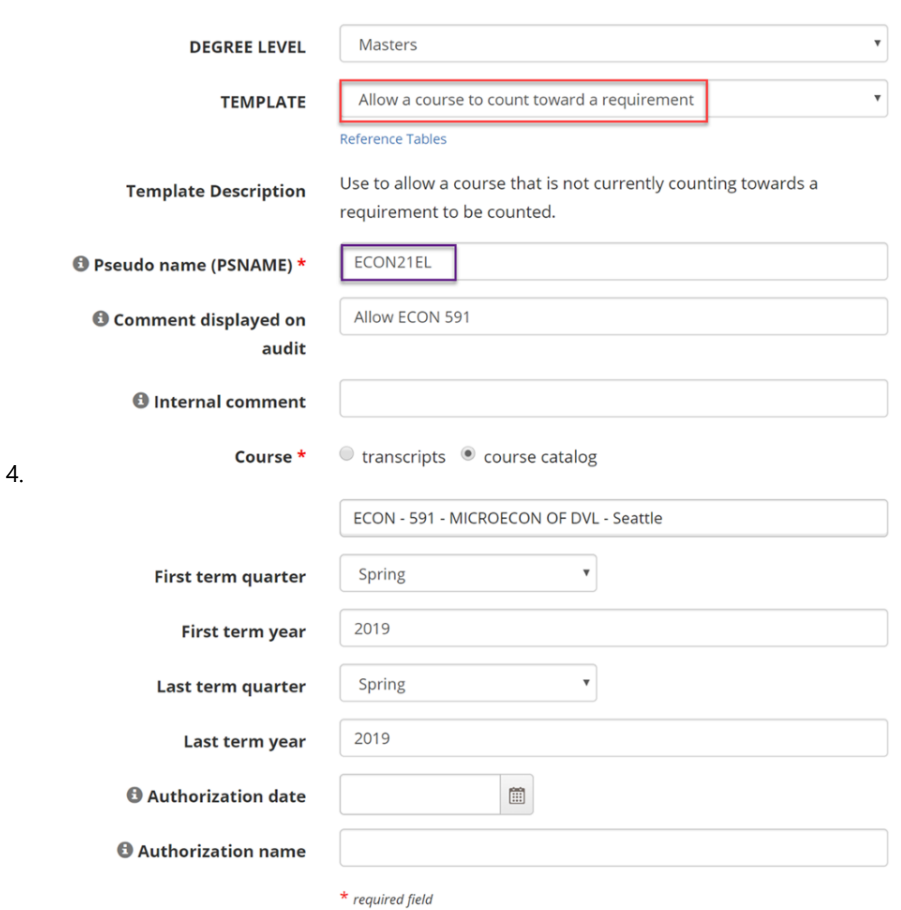

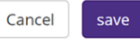

5. Refresh the degree audit to confirm the two exceptions worked:

 $OK$ 2) Electives: Max two courses 500-level and above may be tak completed see student handbook for details. Courses used to n **NOTE: Allow ECON 591** NOTE: Reject ECON 572

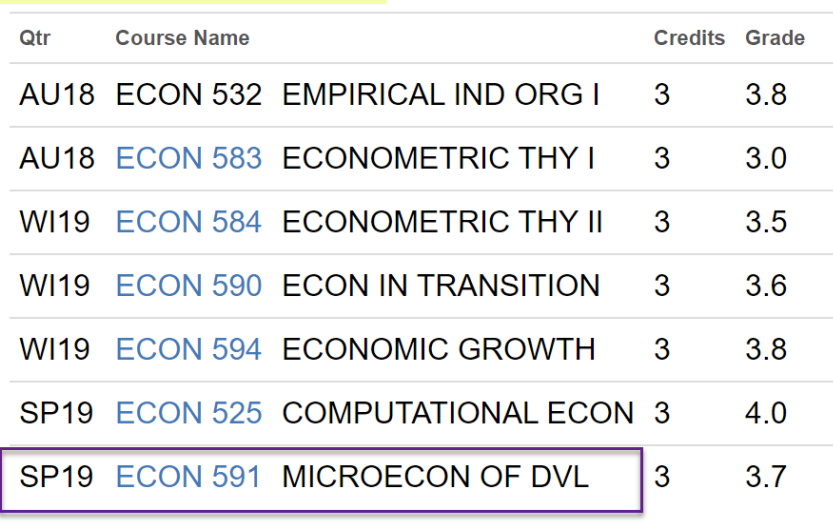

6.